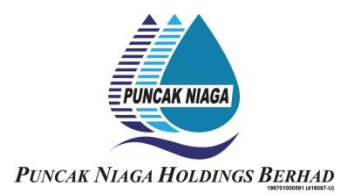

#### **INFORMATION FOR SHAREHOLDERS ON 25 TH ANNUAL GENERAL MEETING**

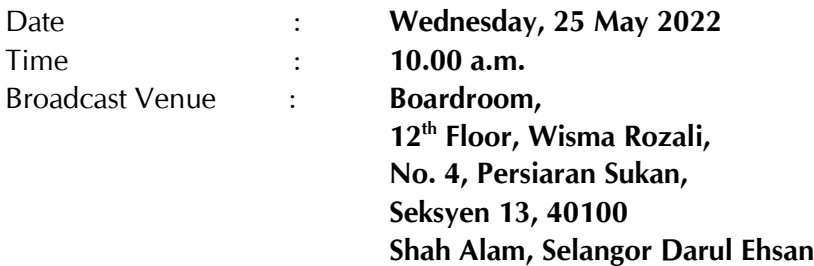

#### **MODE OF MEETING**

The Securities Commission Malaysia ("SC") had, on 13 January 2021, announced that capital market entities supervised, licensed or registered by the SC shall operate in accordance with the applicable Standard Operating Procedures ("SOPs") issued by the authorities during the Emergency Ordinance and various forms of Movement Control Order ("MCO").

In view of the COVID-19 pandemic and as part of the safety measures, the  $25<sup>th</sup>$  Annual General Meeting ("25<sup>th</sup> AGM") will be conducted entirely through live streaming from the Broadcast Venue. This is line with the Guidance Note on the Conduct of General Meetings for Listed Issuers issued by SC on 12 January 2021 and any other amendments made from time to time.

The Broadcast Venue is strictly for the purpose of complying with Section 327(2) of the Companies Act, 2016 which requires the Chairman of the meeting to be present at the main venue of the meeting. Shareholders will **NOT** be physically present at the broadcast venue to attend the 25<sup>th</sup> AGM on the day of the meeting.

#### **REMOTE PARTICIPATION AND VOTING FACILITIES ("RPV")**

Shareholders are to attend, speak (including posing questions to the Board via real time submission of typed texts) and vote (collectively, "participate") remotely at the 25<sup>th</sup> AGM using RPV provided by Tricor Investor & Issuing House Services Sdn. Bhd. ("Tricor") via its **TIIH Online** website at [https://tiih.online.](https://tiih.online/)

Shareholders who appoint proxies to participate via RPV in the  $25<sup>th</sup> AGM$  must ensure that the duly executed proxy forms are deposited in a hard copy form or by electronic means to Tricor no later than **Tuesday, 24 May 2022 at 10.00 a.m.**

Corporate representatives of corporate members must deposit their original certificate of appointment of corporate representative in hard copy form or by electronic means to Tricor not later than **Tuesday, 24 May 2022 at 10.00 a.m.** to participate via RPV in the 25<sup>th</sup> AGM.

Attorneys appointed by power of attorney are to deposit their power of attorney in hard copy or by electronic means with Tricor not later than **Tuesday, 24 May 2022 at 10.00 a.m.** to participate via RPV in the  $25^{\text{th}}$  AGM.

### **A shareholder who has appointed a proxy or attorney or authorised representative to participate at this AGM via RPV must request his proxy to register himself for RPV at TIIH Online website at [https://tiih.online.](https://tiih.online/)**

Only shareholders whose names appear on the **Record of Depositors** as at 18 May 2022 shall be eligible to attend, speak and vote at the 25<sup>th</sup> AGM. As the 25<sup>th</sup> AGM is a fully virtual AGM, members who are unable to participate in this AGM may appoint the Chairman of the meeting as his proxy and indicate the voting instructions in the proxy form. If you wish to participate in the  $25<sup>th</sup>$  AGM yourself, please do not submit any Form of Proxy for the  $25<sup>th</sup>$  AGM. You will not be allowed to participate in the 25<sup>th</sup> AGM together with a proxy appointed by you.

# **PROCEDURES FOR RPV**

Shareholders/proxies/corporate representatives/attorneys who wish to participate in the 25<sup>th</sup> AGM remotely using the RPV are to follow the requirements and procedures as summarized below:

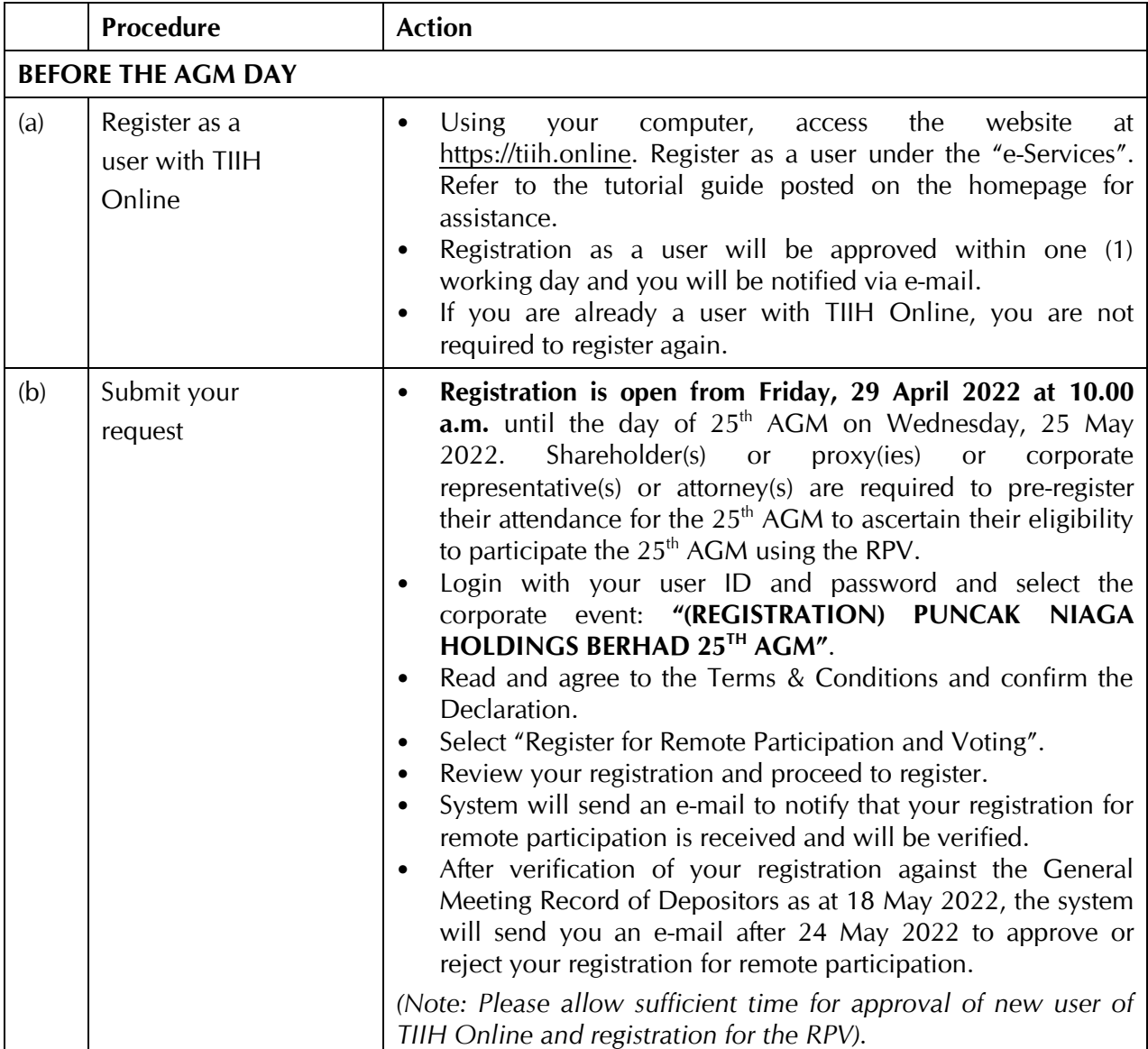

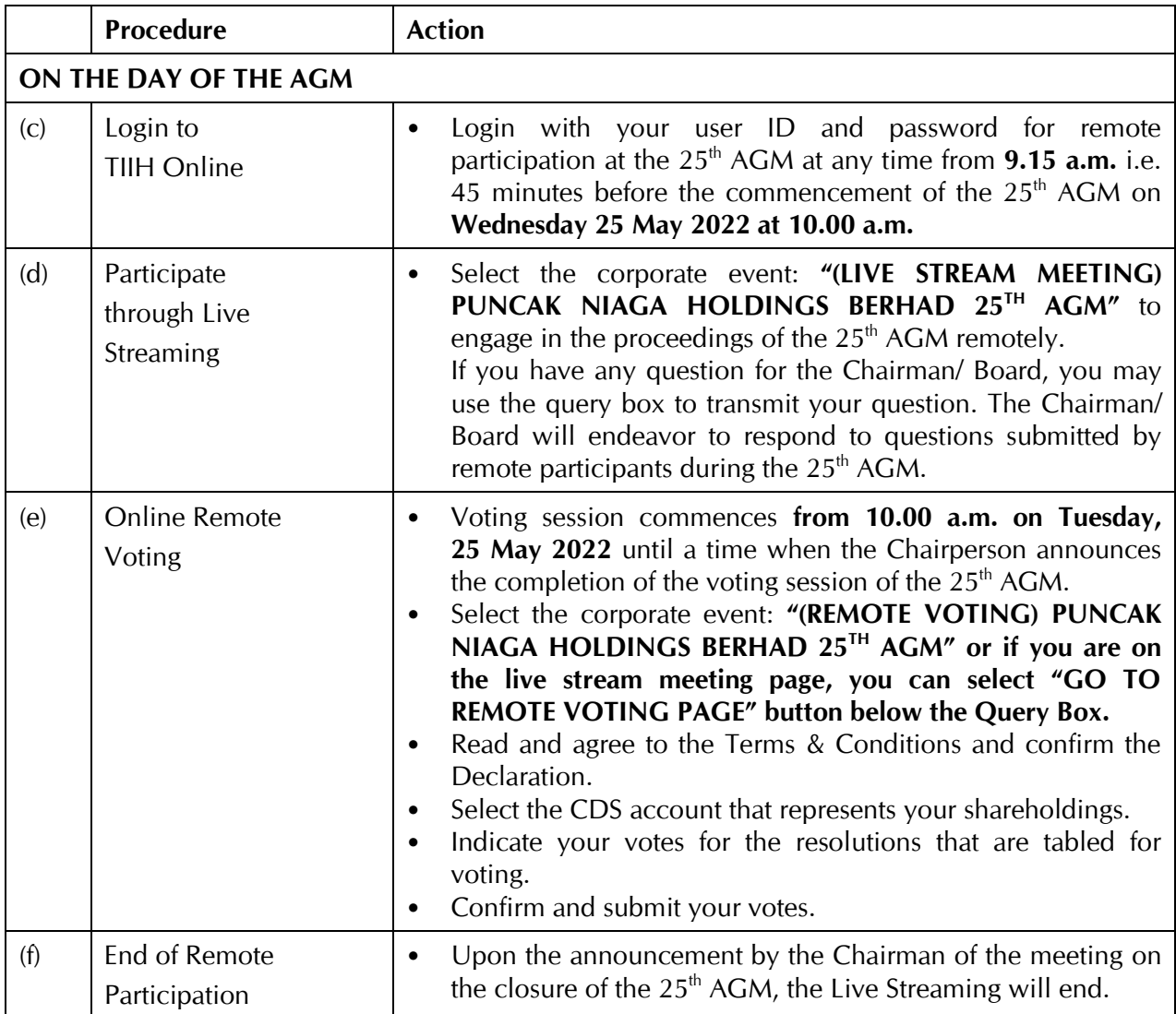

# **Note to users of the RPV facilities:**

- 1. Should your application to join the meeting be approved, we will make available to you the rights to join the live streamed meeting and to vote remotely. Your login to TIIH Online on the day of meeting will indicate your presence at the virtual meeting.
- 2. The quality of your connection to the live broadcast is dependent on the bandwidth and stability of the internet at your location and the device you use.
- 3. In the event you encounter any issues with logging-in, connection to the live streamed meeting or online voting, kindly contact Tricor Help Line at 011-40805616 / 011-40803168 / 011- 40803169 / 011-40803170 or e-mail to [is.enquiry@my.tricorglobal.com.](mailto:is.enquiry@my.tricorglobal.com)

### **ELECTRONIC LODGEMENT OF PROXY FORM**

The procedures to lodge your proxy form electronically via Tricor's **TIIH Online** website are summarised below:

### **I) Steps for Individual Shareholders**

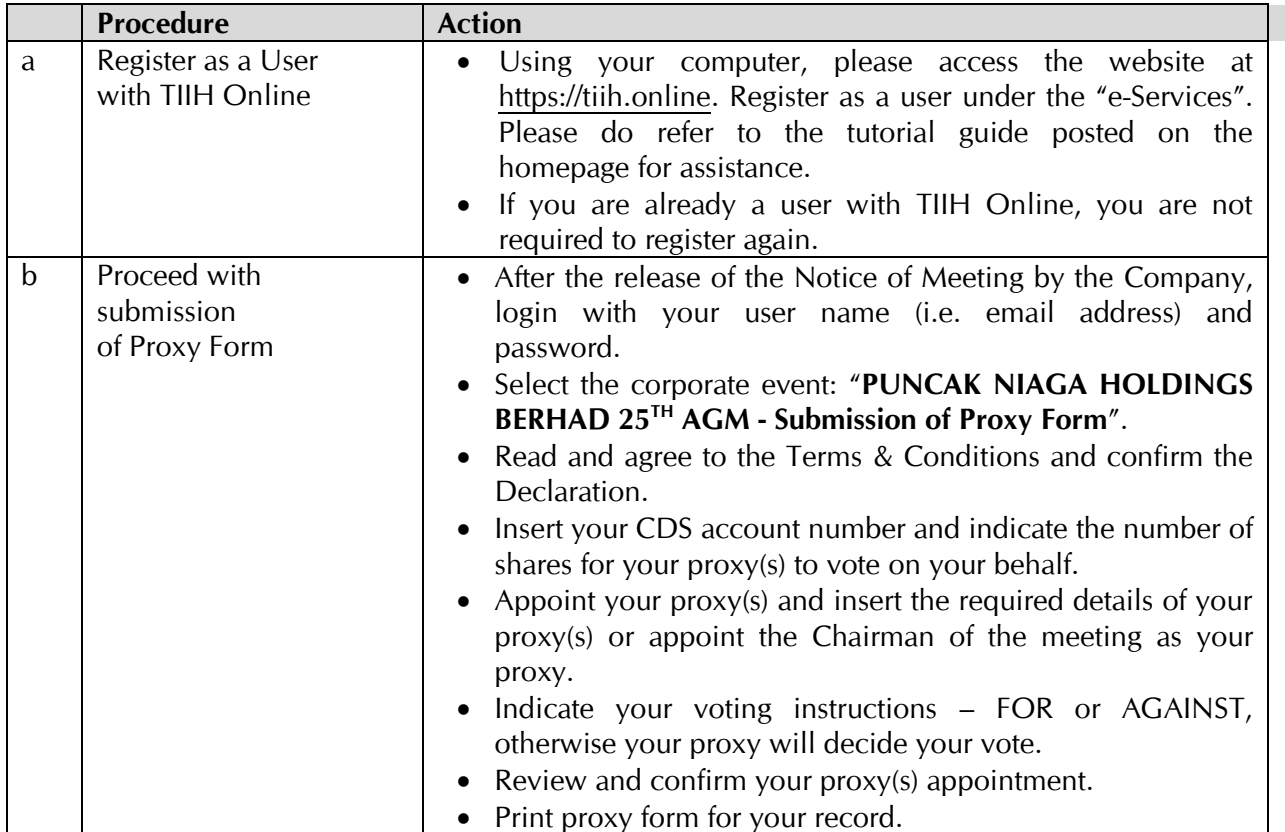

# **(II) Steps for Corporation or Institutional Shareholders**

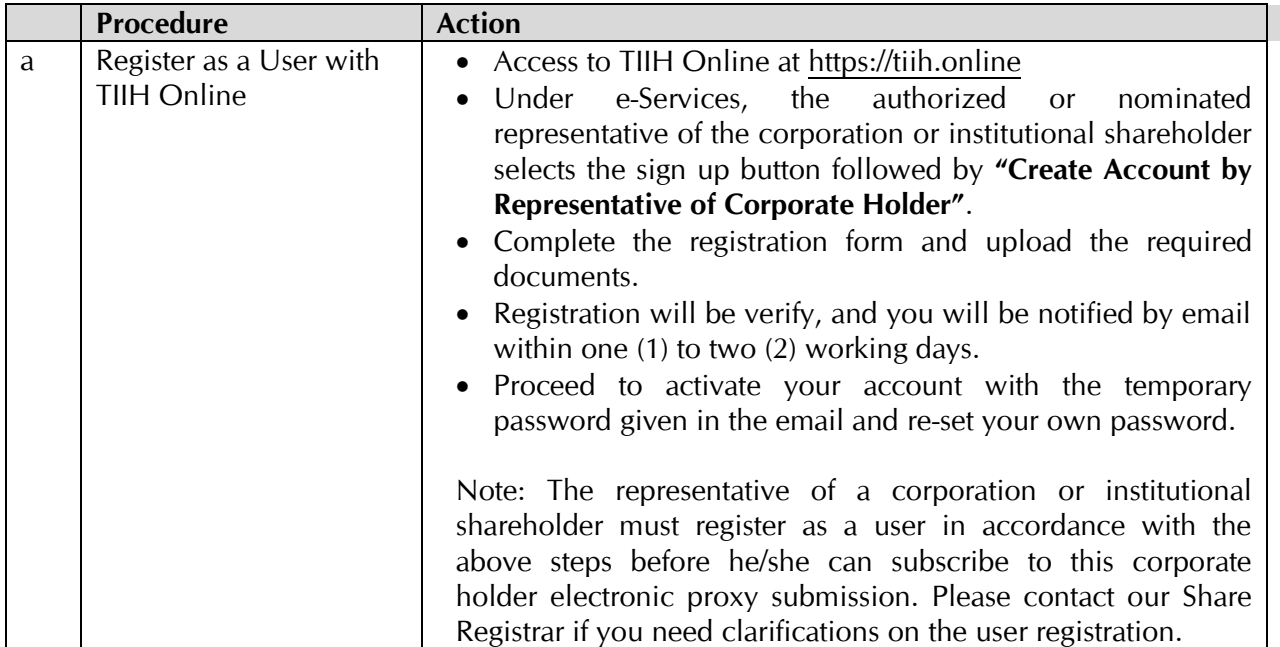

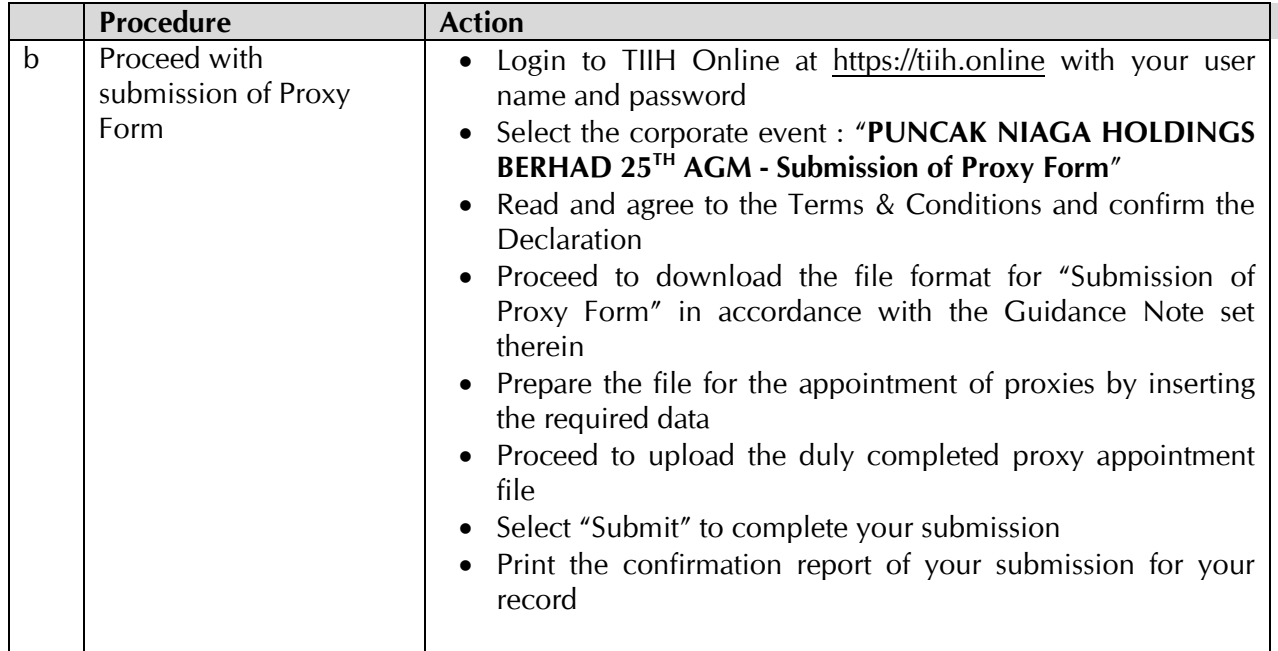

### **RESULTS OF VOTING**

The resolutions proposed at the  $25<sup>th</sup>$  AGM and the results of the voting will be announced at the 25<sup>th</sup> AGM and subsequently via an announcement made by the Company through Bursa Malaysia Securities Berhad at [www.bursamalaysia.com.](http://www.bursamalaysia.com/)

#### **NO DOOR GIFT/FOOD PACKS**

There is no distribution of door gifts or food packs for the  $25<sup>th</sup> AGM$ .

#### **NO RECORDING OR PHOTOGRAPHY**

Recording or taking of photographs of the  $25<sup>th</sup> AGM$  proceedings is strictly disallowed.

#### **ANNUAL REPORT**

The Annual Report is available at https:/[/www.puncakniaga.com.my/](http://www.puncakniaga.com.my/)pnhbnew2/index.php/2021-arreport.

A printed copy of the Annual Report 2021 will be made available to a shareholder upon request and will be forwarded within four (4) market days from the receipt of your written request. However, please consider the environment before requesting for the printed copy of the Annual Report 2021.

Should you wish to receive a printed copy of our Annual Report 2021, please complete the **"Annual Report Request Form"** and return it to us via post or fax at +603-5512 0220 or email at [investors@puncakniaga.com.my.](mailto:investors@puncakniaga.com.my)

# **ENQUIRY**

If you have any enquiries on the above, please contact the Company's Share Registrar during office hours on Mondays to Fridays from 9.00 a.m. to 5.30 p.m. (except on public holidays):

# **Tricor Investor & Issuing House Services Sdn. Bhd.**

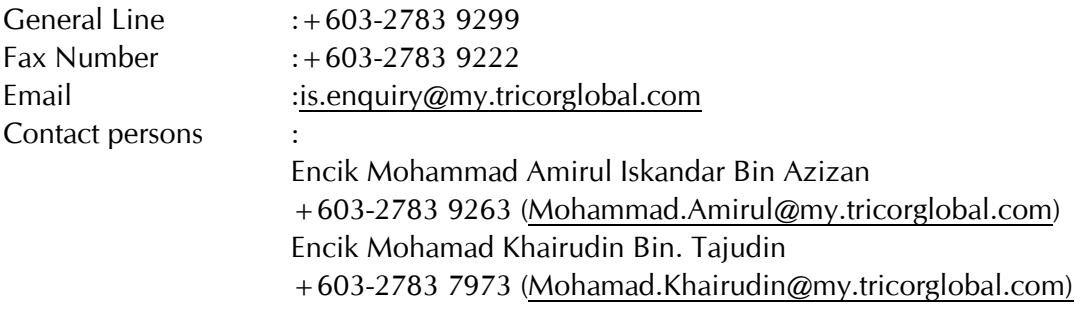